DOWNLOAD OR READ : MATLAB GUIDE BACKGROUND COLOR PDF EBOOK EPUB MOBI

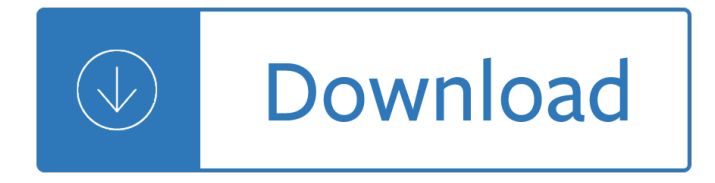

### **matlab guide background color pdf**

Josep Escrig. Download with Google Download with Facebook or download with email. UserÂ's Guide for matlab ® LiveLink TM

## User $\hat{A}$ 's Guide for matlab  $\hat{A} \otimes$  LiveLink TM | Josep Escrig

MathWorks Machine Translation. The automated translation of this page is provided by a general purpose third party translator tool. MathWorks does not warrant, and disclaims all liability for, the accuracy, suitability, or fitness for purpose of the translation.

#### **Print figure or save to specific file format - MATLAB print**

T his is a short tutorial that documents how to make a MATLAB plot on top of an image background. This can be useful for a variety of things but when I first learned about it, I was a bit confused by how the axes seem to be flipped sometimes when you do this.

#### **Plot over an image background in MATLAB [peteryu.ca]**

Ulises Nieto Chico. Download with Google Download with Facebook or download with email. Matlab **Dynamics** 

#### **(PDF) Matlab Dynamics | Ulises Nieto Chico - Academia.edu**

MATLAB measures all units from the lower left corner of the parent object. This property affects the Position property. If you change the Units property, consider returning its value to the default value after completing your computation to avoid affecting other functions that assume the default value.. The order in which you specify the Units and Position properties has these effects:

#### **Create figure window - MATLAB figure - Makers of MATLAB**

I advise users of the current Matlab GUI to use JScrollBar or JSlider, rather than Matlab's standard "slider― uicontrol.The rest of todav's post will discuss the JSlider variant.. Using JSlider. As shown above, we can use the javacomponent function to display any Java component in a Matlab container (such as uipanel or figure). We can easily modify the slider $\hat{\mathbf{a}} \in \mathbb{R}^{T_M}$ s appearance using its ...

#### **Sliders in Matlab GUI | Undocumented Matlab**

Back to top A cell is a flexible type of variable that can hold any type of variable. A cell array is simply an array of those cells. It's somewhat confusing so let's make an analogy. A cell is like a bucket. You can throw anything you want into the bucket: a string, an integer, a double, an...

## **FAQ | MATLAB Wiki | FANDOM powered by Wikia**

File Exchange alternatives. There are many implementations of tab panels in the Matlab File Exchange.Matlab's official Desktop Blog had an article about one specific example, which was that week's Peek of the Week, and relied on adjacent buttons that are easy to implement, but in my personal opinion are a far cry from our expectations of a tab panel.

#### Tab panels – uitab and relatives | Undocumented Matlab

GraphicsMagick's gm provides a suite of utilities for creating, comparing, converting, editing, and displaying images. All of the utilities are provided as sub-commands of a single gm executable: . animate displays an

animation (e.g. a GIF file) on any workstation display running an X server.. batch executes an arbitary number of the utility commands (e.g. convert) in the form of a simple ...

## **GraphicsMagick GM Utility**

May. 18, 2006 P. 4 Imatest : introduction Norman Koren www.imatest.com Imatest: Basics • Photograph test chart (standard or user-created) in controlled environment or as part of a scene.  $•$  Cannot separate lens, sensor, signal processing.

## **Norman Koren Imatest LLC Boulder, Colorado www.imatest com**

Okay. So maybe that isn $\hat{\mathbf{a}} \in \mathbb{M}$  the exact quote. But I think Dr. Grant would have been equally thrilled had he known the power of color histograms. And more importantly, when the power goes out, the histograms donâ€<sup>™</sup>t eat the tourists. So, what exactly is a histogram? A histogram represents the ...

# **Clever Girl: A Guide to Utilizing Color Histograms for**

Colorimetry is "the science and technology used to quantify and describe physically the human color perception." It is similar to spectrophotometry, but is distinguished by its interest in reducing spectra to the physical correlates of color perception, most often the CIE 1931 XYZ color space tristimulus values and related quantities.

## **Colorimetry - Wikipedia**

September 23rd, 2016 | 3 Comments. Suppose you have a large circular container filled with sand and measure its density at different positions. Now the goal is to display your measurements as a heat map extrapolated from your measurements, but limiting that heat map to the inner part of the container as shown in Fig. 1.

#### **Gnuplotting**

Basics. Where can I download NCL? See the NCL download page for full instructions. You can download precompiled binaries for a specific UNIX system, or source code. I ...

## **NCL Frequently Asked Questions (FAQ)**

Plotting in Scilab www.openeering.com page 6/17 Step 4: Another example of multiple plot This is another way to manage multiple plot. Please notice that the color

## **Plotting in Scilab - Openeering**

matplotlib.pyplot  $\hat{A}$ . Provides a MATLAB-like plotting framework. pylab combines pyplot with numpy into a single namespace. This is convenient for interactive work, but for programming it is recommended that the namespaces be kept separate, e.g.:

## **pyplot â€" Matplotlib 2.0.2 documentation**

Changes to the default style¶. The most important changes in matplotlib 2.0 are the changes to the default style. While it is impossible to select the best default for all cases, these are designed to work well in the most common cases.

## Changes to the default style â€" Matplotlib 3.0.3 documentation

In order to calibrate the digital color system, the color values of 32 color charts were measured (see some charts in Fig. 2). Each color chart was divided into 10 regions as shown in Fig. 3. In each region, the L  $\hat{a}$  - a â 
i → b â i → color values were measured using a Hunter Lab colorimeter. Additionally, a RGB digital image was taken of each chart, and the R, G and B color values of the ...

## Color measurement in Lâ<sup>2</sup>—aâ<sup>2</sup>—bâ<sup>2</sup>— units from RGB digital images

Up: http://www.qhull.org To:: Bug and Notes and Qhull Users Dn: FAQ about Qhull Qhull News, Bugs, and Users. Highlights :: Known Problems :: Bugs and Notes :: Qhull ...

## **Qhull News, Bugs, and Users**

PDF | This is my own summary of useful Linux abbreviations, directories, files, and commands. I use my own annotations to recall useful options and arguments that are not necessarily documented in ...

#### **(PDF) Some useful linux commands - ResearchGate**

iii National Institute of Technology Rourkela CERTIFICATE This is to certify that the thesis entitled "Calculation of Blood Pulse Transit Time from PPG― submitted by Mr. Bhavirisetty Ravi Teja (108BM011) in

#### **Calculation of Blood Pulse Transit Time from PPG**

In July 2012 Nature Methods issued a focus dedicated to the role of bioimage informatics in microscopy, the tools that are available for scientific image processing, and the challenges and opportunities in the field. The special issue features a large collection of articles discussing ImageJ, Fiji↠and related projects↠f including: [A] Albert Cardona, Pavel Tomancak:  $â€ce$  Current challenges ...

#### **ImageJ User Guide - IJ 1.46r | Credits and Publications**

Introduction. Vision is an essential sensory modality for humans. Our visual system detects light between 400 and 700 nm (Dubois, 2009, Wyszecki and Stiles, 1982, Schnapf et al., 1988), so called visible light.In mammalian photoreceptor cells, light absorbing pigments, consisting of opsins and their covalently linked retinals, are known as intrinsic photon detectors.

#### **Mammalian Near-Infrared Image Vision through Injectable**

This CD includes all five of ASHRAE's I-P unit psychrometric charts and all seven SI psychrometric charts. The program on the CD allows the user to plot typical psychrometric processes and perform the corresponding energy calculations on-screen, without having to first print out the individual charts.

#### **Psychrometrics - ASHRAE**

International Journal of Engineering Research and Applications (IJERA) is an open access online peer reviewed international journal that publishes research ..

#### **Peer Reviewed Journal - IJERA.com**

Preface. This introduction to R is derived from an original set of notes describing the S and S-PLUS environments written in 1990†"2 by Bill Venables and David M. Smith when at the University of Adelaide. We have made a number of small changes to reflect differences between the R and S programs, and expanded some of the material.

## Foundations of marketing 5th edition

Noticesoftheenglishcollegesandconventsestablishedonthecontinentafterthedissolutionofr Rings of continuous function Renault megane 2008 manual Comic ay papi english full 8 vols Crossfit judges course answers Away michael gow script Beechcraft king air b200 flight manual The spirit catches you and you fall down audiobook John deere d100 owners manual download Novel relations the transformation of kinship in english literature and culture 1748 1818 Bittersweet miranda beverly whittemore Pleistocene and holocene fauna of crete and its first settlers by National geographic guide medicinal herbs More than meets the eye seeing art with all five Strategic knowledge management in multinational organizations Mud game programming Papermaking the art and craft of handmade paper Houghton mifflin go math grade 6 teacher edition Handbook of reloading basics Virtuoso goldsmiths and the triumph of mannerism 1540 1620 Entendido manual vfr de comunicaciones aereas Answers to gallopers gut The encyclopedia of the american revolutionary war a political social and military history Gulbransen digital hymnal dh 100 17 small business success stories New holland tc29 owners user manual guide Joy of handweaving Ups plant maintenance mechanic test exam Atlas of histology with functional and clinical correlations Crazy rich asians Anatomy and physiology for nurses at a glance Enchanting the lady relics of merlin 1 kathryne kennedy Chettathiyude koode malayalam kambikatha on paperonity The immortal prince Glencoe geometry textbook Traditions and encounters 6th edition Dk my first dictionary Lonely planet libya Download essentials of writing biomedical research papers second edition The virgin book of british hit singles 2010 Manitou mlt 524 manual Hobbes and america exploring the constitutional foundation Champions of norrath realms of everquest official strategy guide primas official strategy guides Your unix the ultimate guide sumitabha das free download Peugeot 206 cc workshop manual free download Shadow of a bull The black eyed peas the e n d Pokemon leaf green guide Material recovery facility design manual Om 460 mercedes engine manual The legend of tarik Isuzu c240 diesel engine manual Electric machinery fundamentals 4th edition solution manual Vw sharan parts manual Leadership theory and practice 6th edition Flatterland like flatland only more so Transformers revenge of the fallen movie novel Honda crm 125 service manual